# **Bootloader**

## Challenge Assignment Rubric

## **Check Items**

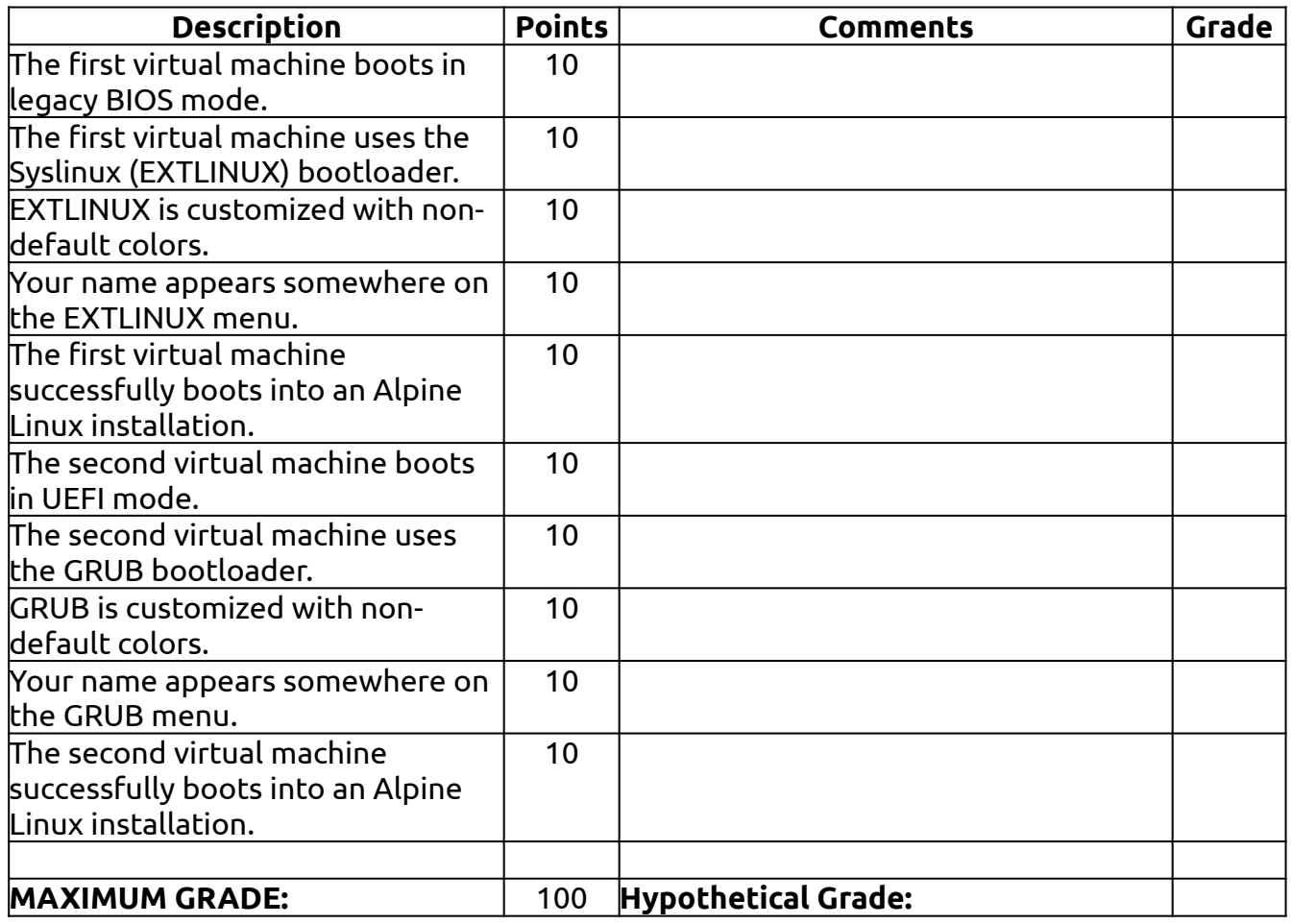

#### **Grade**

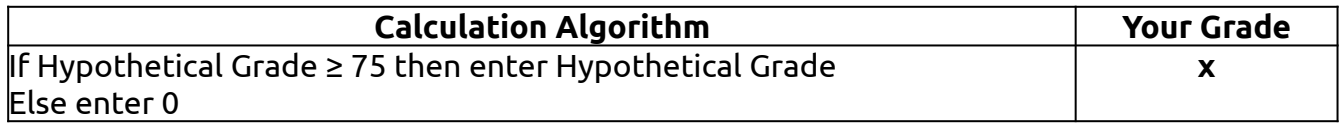

#### **Remarks**

•